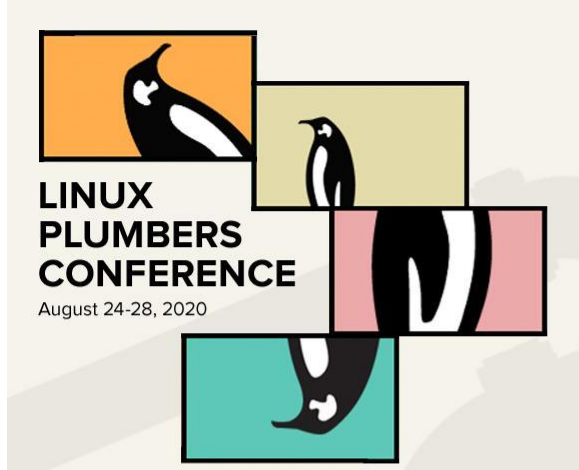

# Isolated Dynamic User Namespaces

Stéphane Graber (Canonical) <stgraber@ubuntu.com>

Christian Brauner (Canonical) <christian.brauner@ubuntu.com>

# Isolated Id Mappings

**LINUX** 

**PLUMBERS CONFERENCE** 

- LXD has supported isolated id mappings since 2016.
	- Each container has its own, non-overlapping id mapping.
	- Limited to a full POSIX (65536) range by default.
	- Isolated id mappings only isolated within LXD instance not globally.
		- Another container runtime or user can trivially create overlapping mappings.

#### Isolated Id Mappings In Userspace

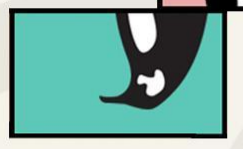

**LINUX** 

**PLUMBERS CONFERENCE** 

- Could isolated id mappings be coordinated in userspace? No.
	- No coordination method exists and is cumbersome to implement.
	- We tried to have that discussion.
	- Userspace contract would need to be adhered to by anyone using user  $names$   $\rightarrow$  Basically impossible.
		- Most container runtimes ignore /etc/sub{g,u}id.
		- systemd advocates and ignores /etc/sub{g,u}id completely too.
- Size limitation of the ranges is becoming a problem.
	- Default size of 65536 isn't enough these days.
	- Network authentication commonly uses very high uid/gid in seemingly random ranges. As do a variety of services.
	- To be safe with most cases, we'd need a range of 10000000 limiting the total number of containers on the system to less than 500.

## Kernel Enforced Id Mappings: Keeping track of mappings

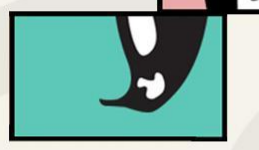

**LINUX** 

**PLUMBERS CONFERENCE** 

- First approach was to introduce new sysctl or boot option to switch kernel into isolated id mapping mode.
	- Only allow allocation of contiguous maps (no holes or complex maps).
	- Track active mappings via IDRs and lookup maps by starting id.
		- Refuse if map is active and allow if map is not active.

## Kernel Enforced Id Mappings: Keeping track of mappings

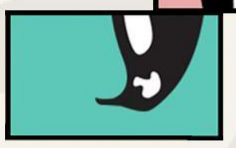

**LINUX** 

**PLUMBERS CONFERENCE** 

- Needs method to lookup free id mappings or random free map assigned at user namespace creation time.
- Would break old applications when running in that mode.
- Severely limits number of container that can be run.
- Seem hackish.

#### Kernel Enforced Id Mappings: Going 64bit

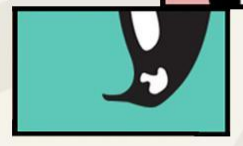

**LINUX** 

**PLUMBERS CONFERENCE** 

- Discussed and design between Eric, Stéphane, Aleksa, and I.
	- Switch id types in the kernel to 64bit.
	- Lower 32bit continue to be used by userspace, upper 32bit used by the kernel.
	- Introduce new clone3(CLONE\_NEWUSER\_ISOLATED) generating a new kernel-side 32bit integer (upper 32bit of 64bit kuid\_t).
		- Allow to specify owner uid/gid during clone3() and default to effective uid/gid.

#### Kernel Enforced Id Mappings: Going 64bit

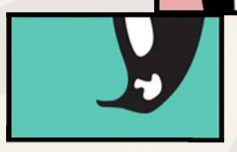

**LINUX** 

**PLUMBERS CONFERENCE** 

- In this mode uid\_map/gid\_map are full range (unsigned 32bit)
	- Allows to support post-POSIX range users that allocate high-range uid/gid (LDAP, systemd, etc).
	- Full unsigned 32bit uid/gid range, compatible with every Linux workload.
	- No need for different container runtimes to collaborate on uid/gid ranges and benefits everyone.
	- Trivial nesting because of removed need to split existing range.
	- Simplified usage of user namespace for newcomers  $\rightarrow$  Finally increase adoption.
	- Clear owner for a user namespace will make monitoring/interacting way easier.
	- 64bit uid/gid invisible from userspace.
		- Use owner uid/gid to give a credential to use when interacting with a different isolated namespace.